# UNIVERSITÄT<br>MANNHEIM

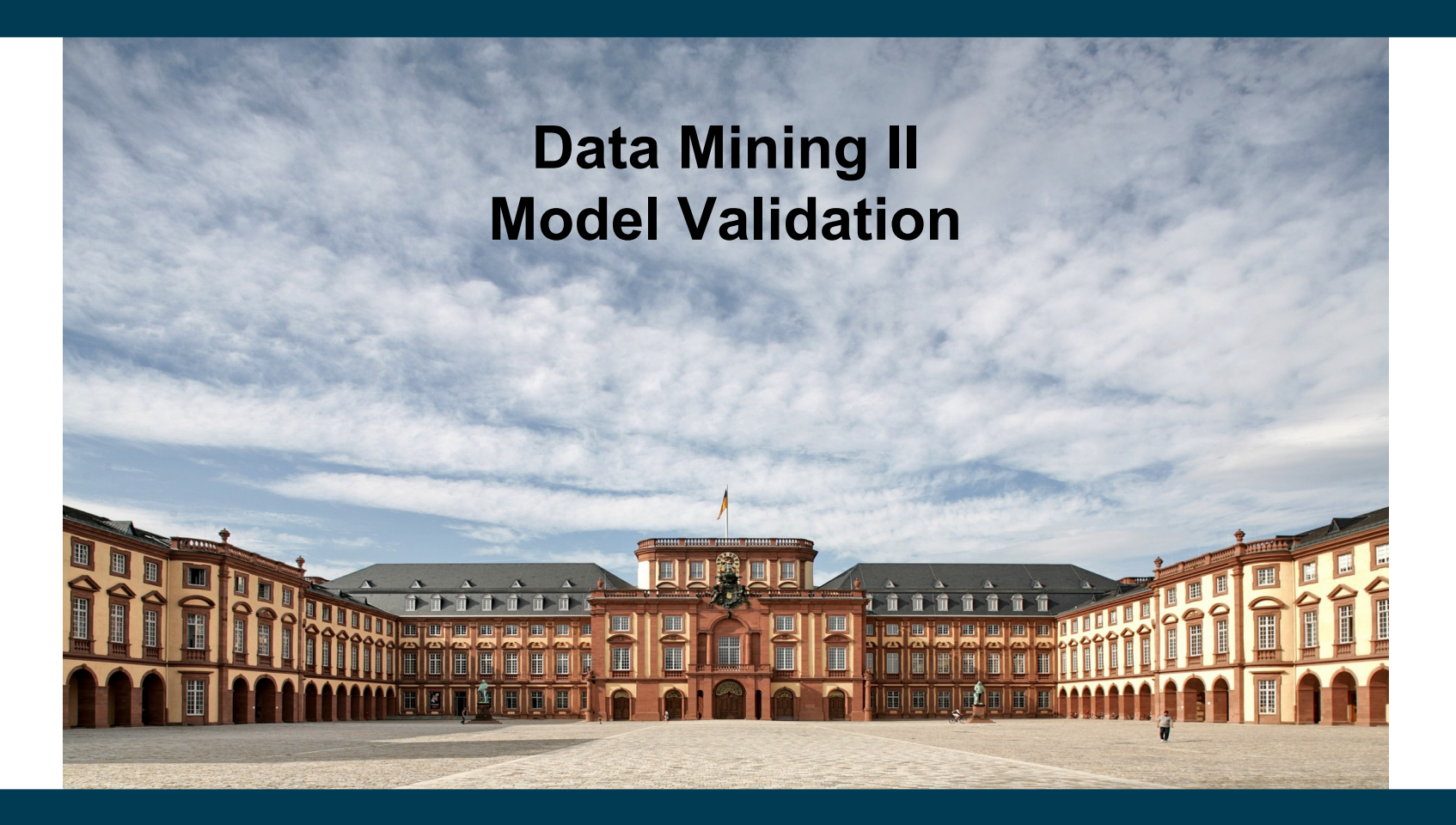

**Heiko Paulheim**

### **Why Model Validation?**

- We have seen so far
	- Various metrics (e.g., accuracy, F-measure, RMSE, …)
	- Evaluation protocol setups
		- Split Validation
		- Cross Validation
		- Special protocols for time series
		- $\bullet$  …
- Today
	- A closer look at evaluation protocols
	- Asking for significance

#### **Some Observations**

- Data Mining Competitions often have a hidden test set
	- e.g., Data Mining Cup
	- e.g., many tasks on Kaggle
- Ranking on public test set and ranking on hidden test set may differ
- Example on one Kaggle competition:

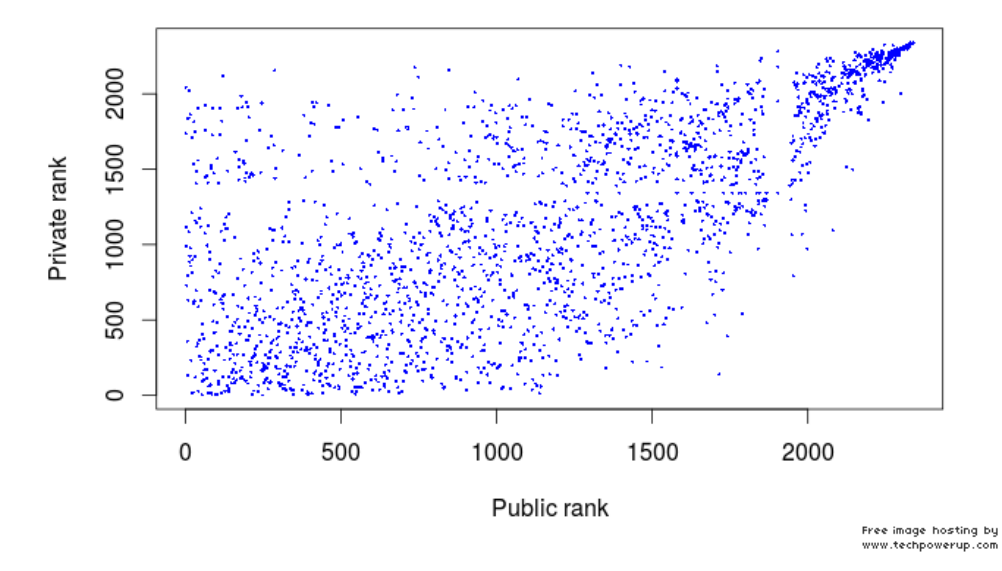

https://www.kaggle.com/c/restaurant-revenue-prediction/discussion/14026

4/28/20 Heiko Paulheim 3

#### **Some Observations: DMC 2018**

- We had eight teams in Mannheim
- We submitted the results of the best and the third best(!) team
- The third best team(!!!) got among the top 10
	- $-$  and eventually scored  $2^{nd}$  worldwide
- Meanwhile, the best local team did not get among the top 10

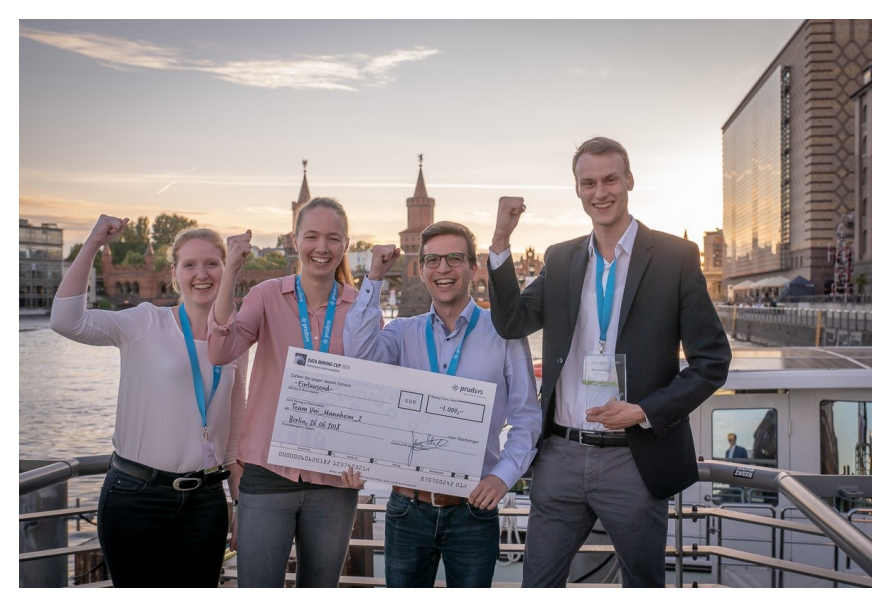

### **What is Happening Here?**

- We have come across this problem quite a few times
- It's called *overfitting*
	- Problem: we don't know the error on the (hidden) test set

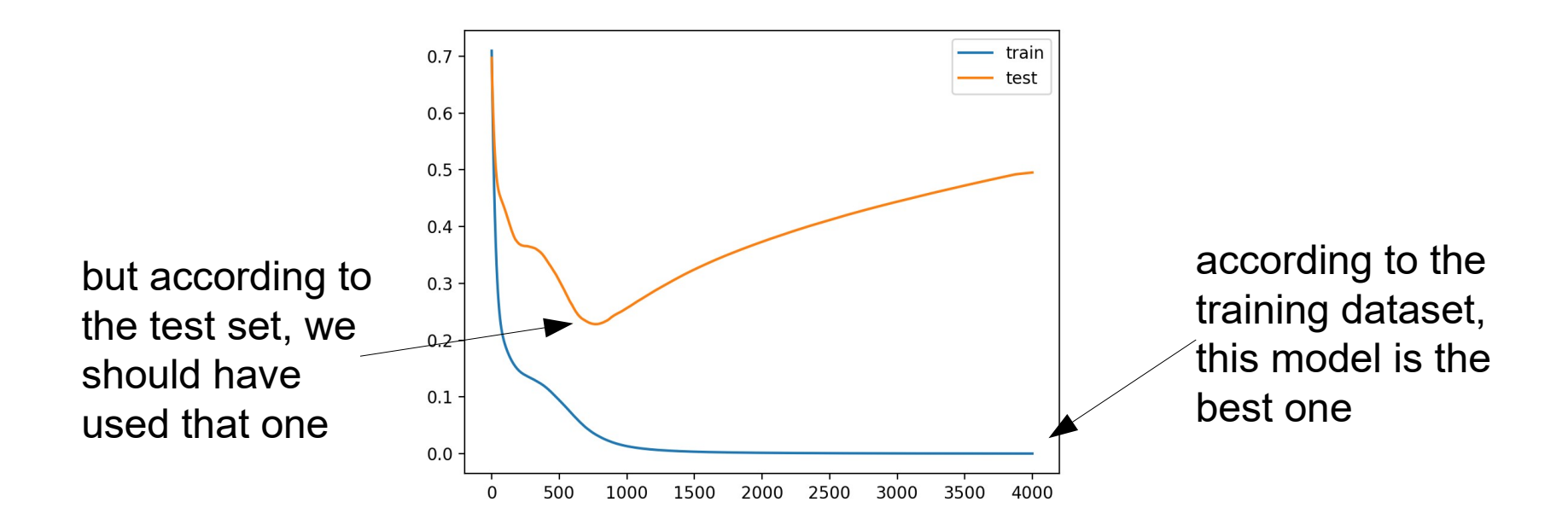

https://machinelearningmastery.com/how-to-stop-training-deep-neural-networks-at-the-right-time-using-early-stopping/

• Typical DMC Setup:

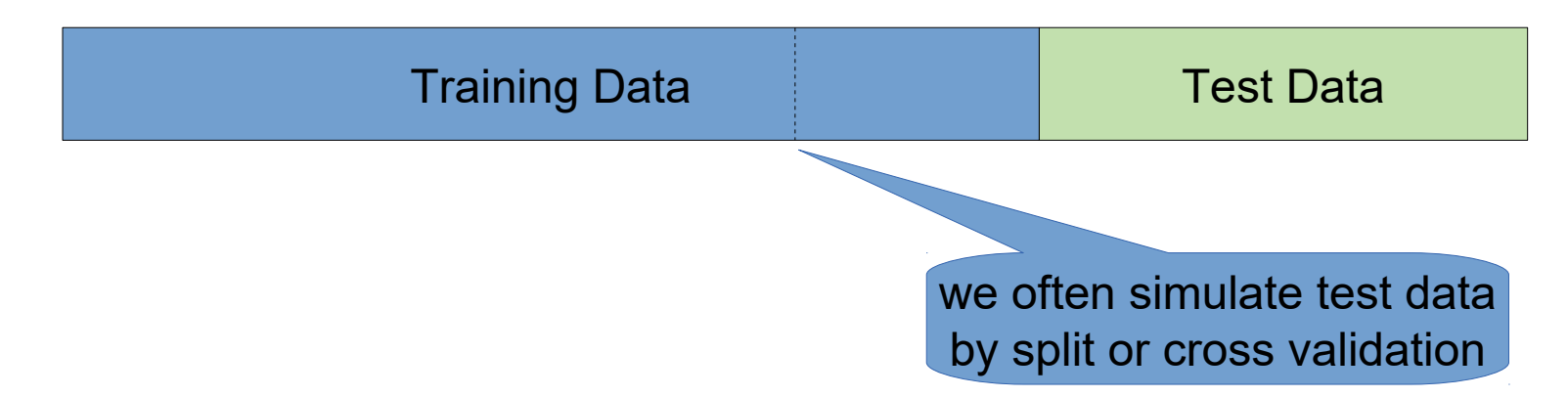

- Possible overfitting scenarios:
	- our test partition may have certain characteristics
	- the "official" test data has different characteristics than the training data

• Typical Kaggle Setup:

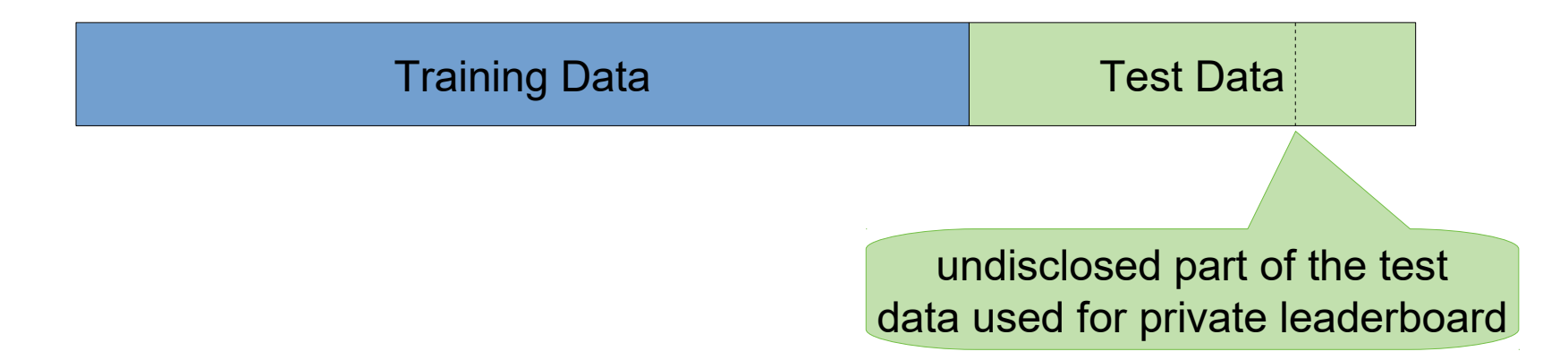

- Possible overfitting scenarios:
	- solutions yielding good rankings on public leaderboard are preferred
	- models overfit to the public part of the test data

- Some flavors of overfitting are more subtle than others
- Obvious overfitting:
	- use test partition for training
- Less obvious overfitting:
	- tune parameters against test partition
	- select "best" approach based on test partition
- Even less obvious overfitting
	- use test partition in feature construction, for features such as
		- avg. sales of product per day
		- avg. orders by customer
		- computing trends

• Typical real world scenario:

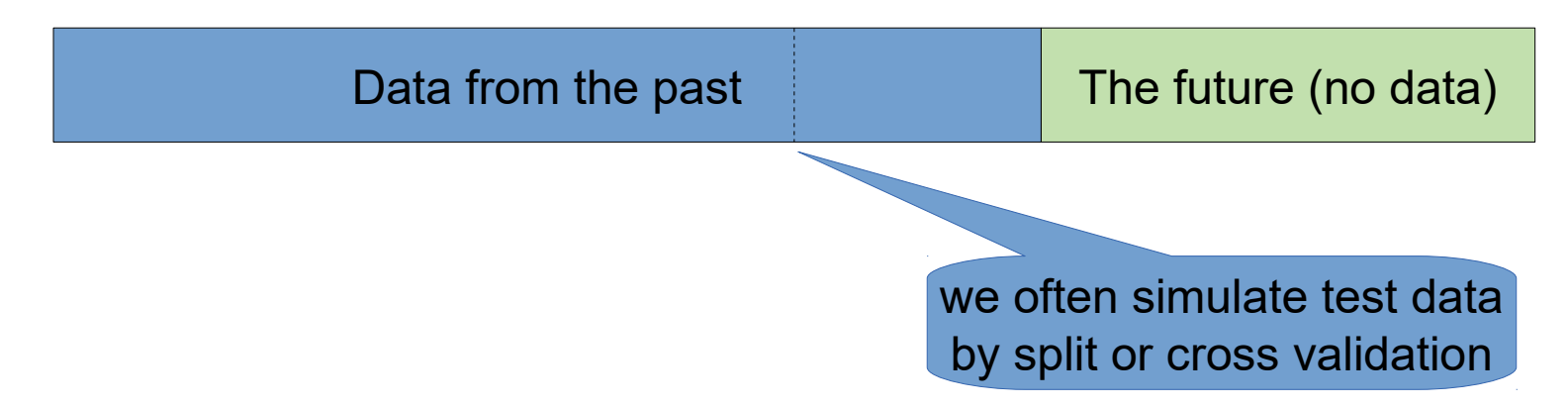

- Possible overfitting scenarios:
	- Similar to the DMC case, but worse
	- We do not even know the data on which we want to predict

#### **What Unlabeled Test Data can Tell Us**

- If we have test data without labels, we can still look at predictions
	- do they look somehow reasonable?
- Task of DMC 2018: predict date of the month in which a product is sold out
	- Solutions for three best (local) solutions:

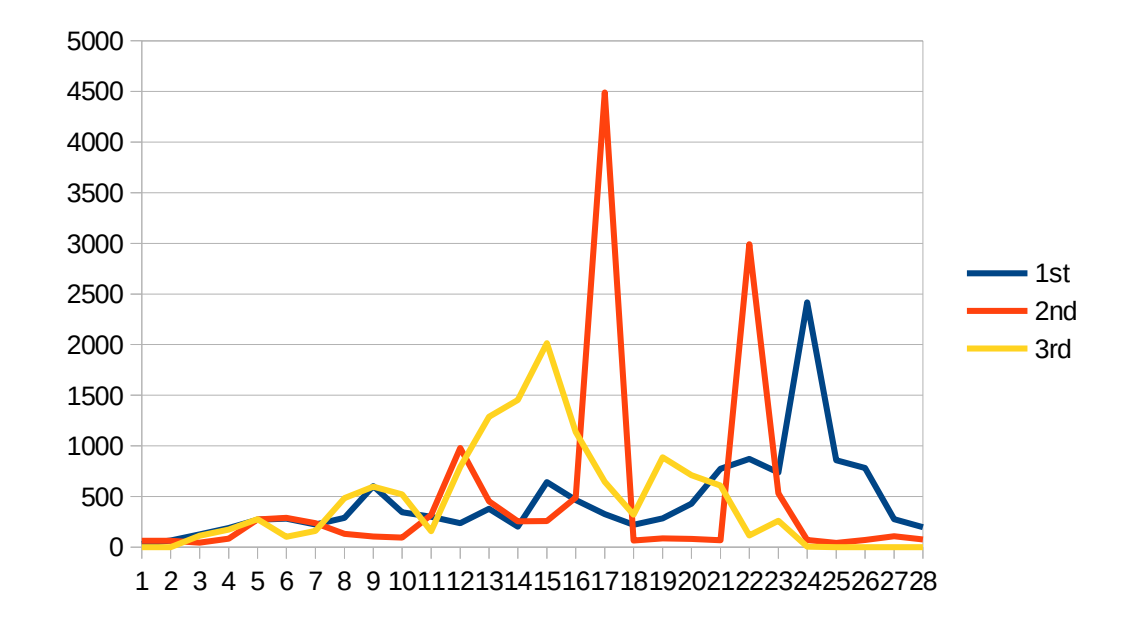

### **The Overtuning Problem**

- In academia
	- many fields have their established benchmarks
	- achieving outstanding scores on those is required for publication
	- interesting novel ideas may score suboptimally
		- hence, they are not published
	- intensive tuning is required for publication
		- hence, available compute often beats good ideas

### **The Overtuning Problem**

- In real world projects
	- models overfit to past data
	- performance on unseen data is often overestimated
		- i.e., customers are disappointed
	- changing characteristics in data may be problematic
		- drift: e.g., predicting battery lifecycles
		- events not in training data: e.g., predicting sales for next month
	- cold start problem
		- some instances in the test set may be unknown before
		- e.g., predicting product sales for *new* products

### **Validating and Comparing Models**

- When is a model good?
	- i.e., is it better than random?
- When is a model really better than another one?
	- i.e., is the performance difference by chance or by design?

Some of the following contents are taken from William W. Cohen's Machine Learning Classes

http://www.cs.cmu.edu/~wcohen/

#### **Confidence Intervals for Models**

- Scenario:
	- you have learned a model M1 with an error rate of 0.30
	- the old model M0 had an error rate of 0.35 (both evaluated on the same test set T)
- Do you think the new model is better?
- What might be suitable indicators?
	- size of the test set
	- model complexity
	- model variance

#### **Size of the Test Set**

- Scenario:
	- you have learned a model M1 with an error rate of 0.30
	- the old model M0 had an error rate of 0.35 (both evaluated on the same test set S)
- Variant A:  $|S| = 40$ 
	- a single error contributes 0.025 to the error rate
	- i.e., M1 got *two* more example right than M0
- Variant B:  $|S| = 2,000$ 
	- a single error contributes 0.0005 to the error rate
	- i.e., M1 got 100 more examples right than M0

#### **Size of the Test Set**

- Scenario:
	- you have learned a model M1 with an error rate of 0.30
	- the old model M0 had an error rate of 0.35 (both evaluated on the same test set T)
- Intuitively:
	- M1 is better if the error is observed on a larger test set T
	- The smaller the difference in the error, the larger |T| should be
- Can we formalize our intuitions?

#### **What is an Error?**

- Ultimately, we want to minimize the error on unseen data (D)
	- but we cannot measure it directly
- As a proxy, we use a sample S
	- in the best case: error<sub>s</sub> = error<sub>p</sub>  $\leftrightarrow$  |error<sub>s</sub> error<sub>p</sub>| = 0
	- or, more precisely:  $E[|error_{S} error_{D}|] = 0$  for each S
- In many cases, our models are overly optimistic
	- $-$  i.e., error<sub>p</sub> error<sub>s</sub> > 0

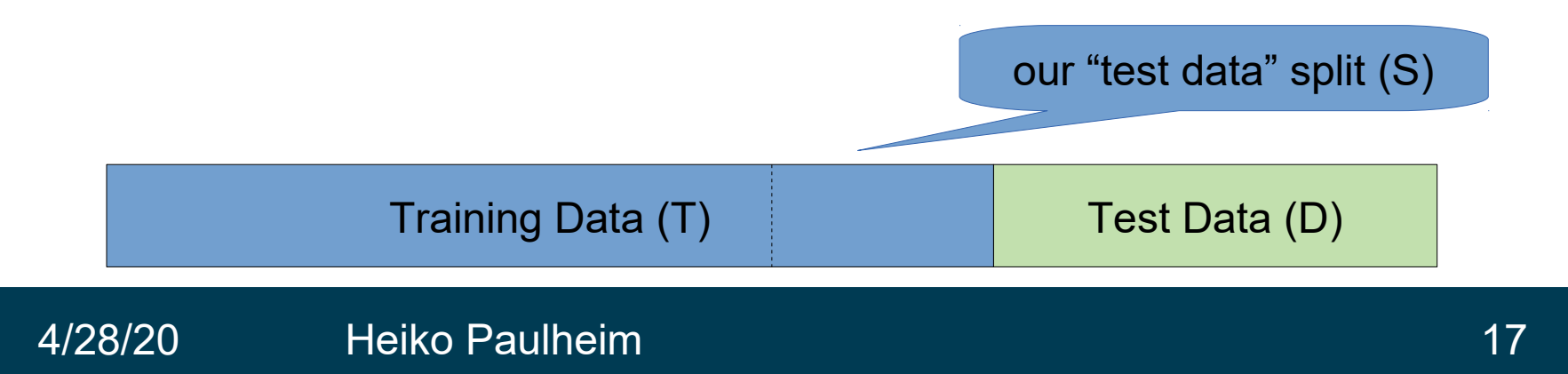

#### **What is an Error?**

- In many cases, our models are overly optimistic
	- $-$  i.e., error<sub>p</sub> error<sub>s</sub> > 0
- Most often, the model has overfit to S
- Possible reasons:
	- S is a subset of training data (drastic)
	- S has been used in feature engineering and/or parameter tuning
	- we have trained and tuned three models only on T, and pick the one which is best on S

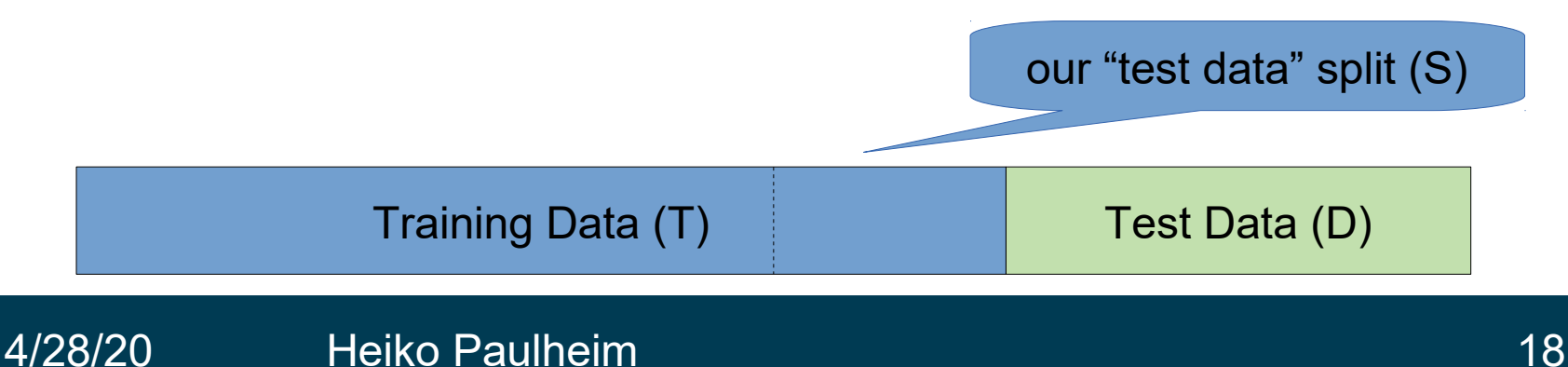

#### **What is an Error?**

- Ultimately, we want to minimize the error on unseen data (D)
	- but we cannot measure it directly
- As a proxy, we use a sample S
	- unbiased model:  $E[|error_D error_S|] = 0$  for each S
- Even for an unbiased model, there is usually some variance given S
	- $\,$ i.e. E[(error $_{\rm s}$   $-$  E[error $_{\rm s}$ ]) $^{2}$ ] > 0
	- intuitively: we measure (slightly) different errors on different S

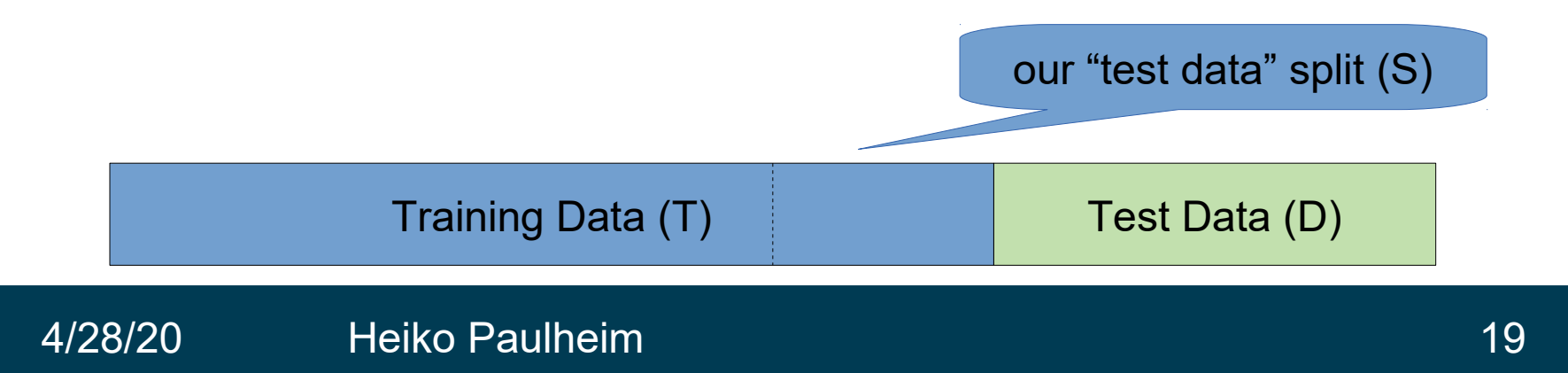

#### **Back to our Example**

- Scenario:
	- you have learned a model M1 with an error rate of 0.30
	- the old model M0 had an error rate of 0.35 (both evaluated on the same test set T)
- Old question:
	- is M1 better than M0?
- New question:
	- how likely is it the error of M1 is lower *just by chance*?
		- either: due to bias in M1, or due to variance

#### **Back to our Example**

- New question:
	- how likely is it the error of M1 is lower *just by chance*?
		- either: due to bias in M1, or due to variance
- Consider this a random process:
	- M1 makes an error on example x
	- Let us assume it actually has an error rate of 0.3
		- i.e., M1 follows a binomial with its maximum at 0.3
- Test:
	- what is the probability of actually observing 0.3 or 0.35 as error rates?

#### **Binomial Distribution for M1**

• We can easily construct those binomial distributions given n and p

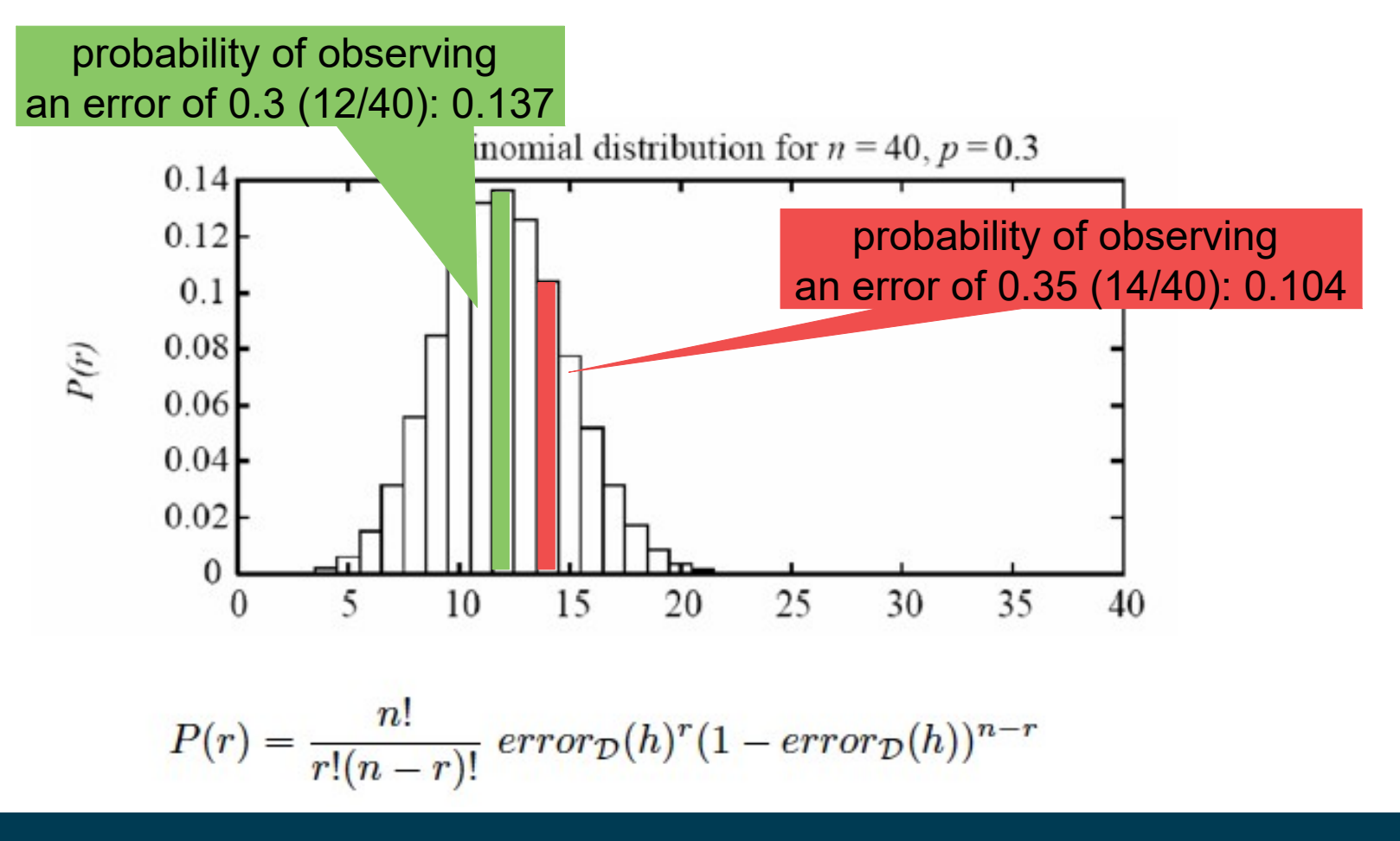

4/28/20 Heiko Paulheim 22

#### **From the Binomial to Confidence Intervals**

- New question:
	- what values are we likely to observe? (e.g., with a probability of 95%)
	- i.e., we look at the symmetric interval around the mean that covers 95%

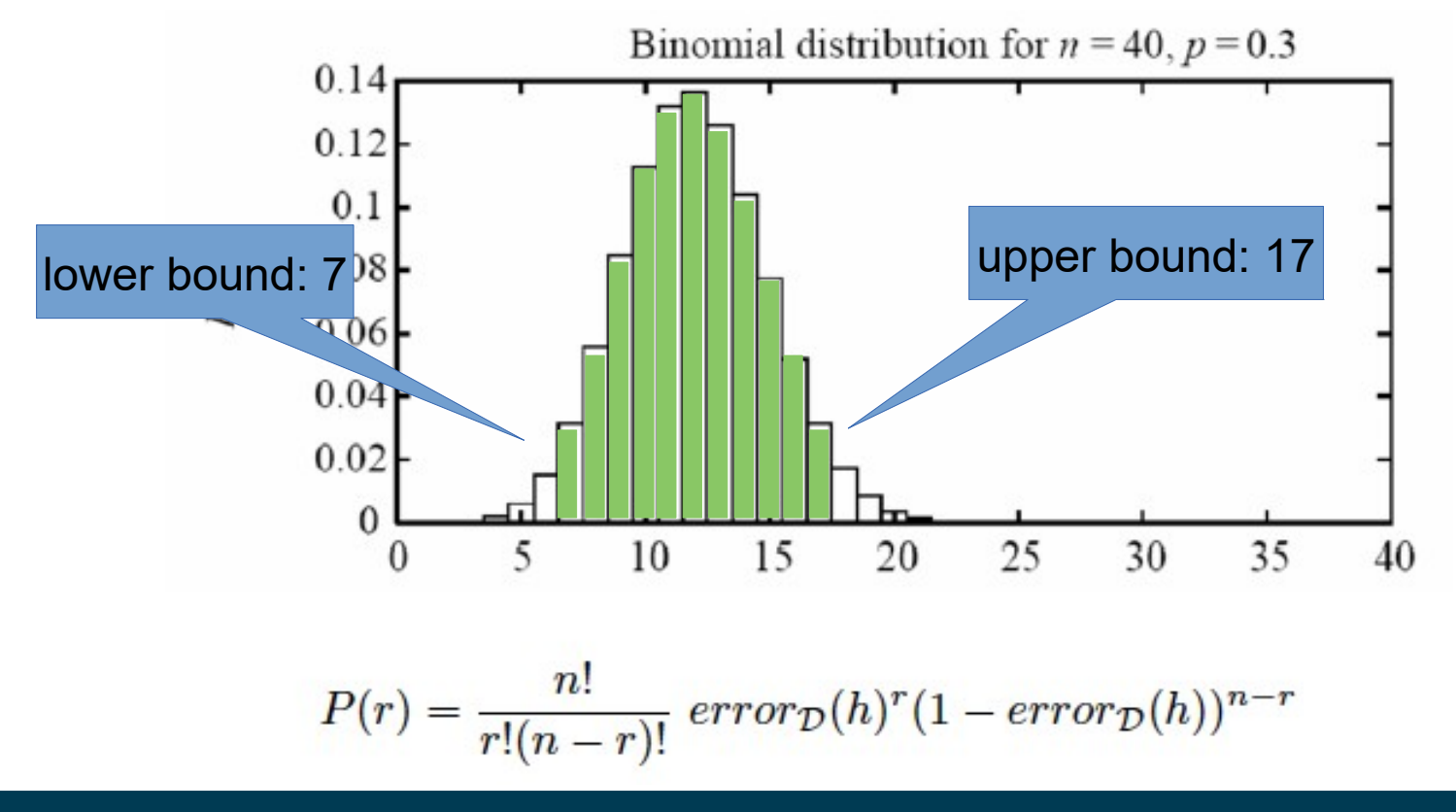

#### 4/28/20 Heiko Paulheim 23

#### **From the Binomial to Confidence Intervals**

- With a probability of 95%, we observe 7 to 17 errors
	- corresponds to [0.175 ; 0.425] as a confidence interval
- All observations *in* that interval are considered likely
	- i.e., an observed error rate of 0.35 might also correspond to an actual error rate of 0.3
- Back to our example
	- on a test sample of |S|=40, we cannot say whether M1 or M0 is better

### **Simplified Calculation (z Test)**

- The central limit theorem states that
	- a binomial distribution can be approximated by a Gaussian normal distribution
		- with  $\mu = np$ ,  $\sigma = \sqrt{\frac{p(1-p)}}{p}$ *p*(1−*p*) *n* p in our case: error
	- for sufficiently large n
		- rule of thumb: *sufficiently large* equals n>30

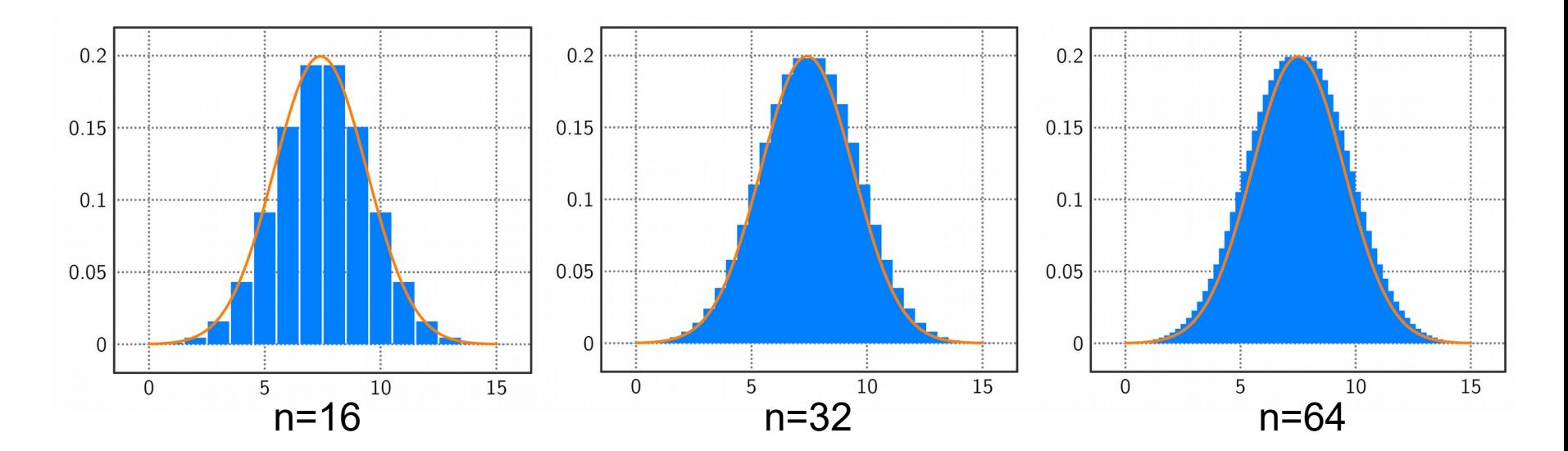

### **Simplified Calculation (z Test)**

- The central limit theorem states that
	- a binomial distribution can be approximated by a Gaussian normal distribution
	- Gaussian distributions are simple to compute

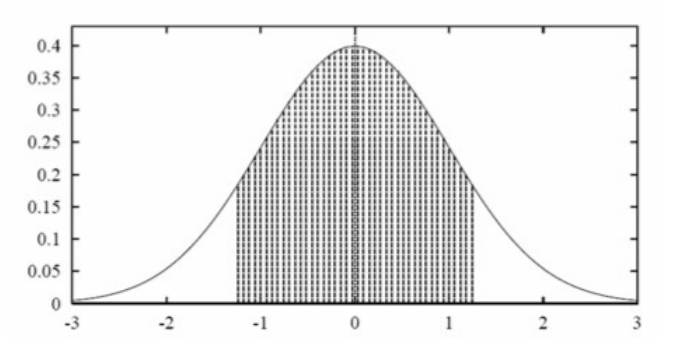

80% of area (probability) lies in  $\mu \pm 1.28\sigma$ 

N% of area (probability) lies in  $\mu \pm z_N \sigma$ 

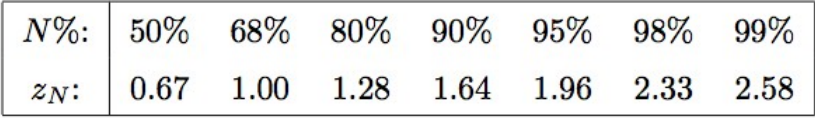

#### 4/28/20 Heiko Paulheim 26

#### **Simplified Confidence Intervals**

• Given that we have  $|S|=n$ , and an observed error<sub>s</sub>

)

– With p% probability, error<sub>p</sub> is in [error<sub>s</sub> – y, error<sub>s</sub> + y]

- With 
$$
y = z_N \sqrt{\frac{error_s(1-error_s)}{n}}
$$

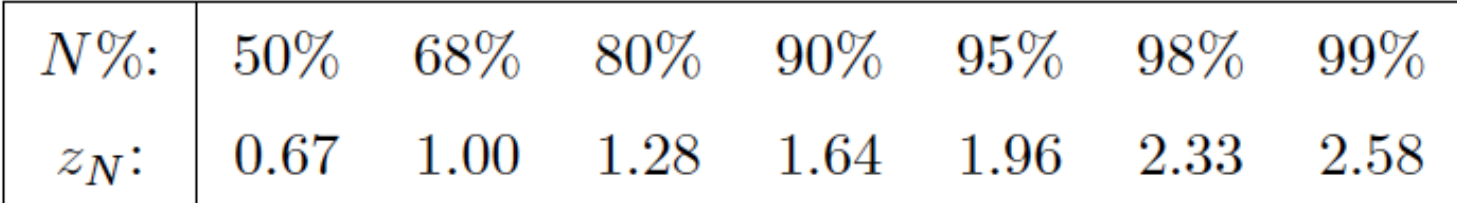

- Given our example
	- $-$  error<sub>s</sub> = 0.30, n=40
		- $\rightarrow$  with 95% probability, error<sub>p</sub> is in [0.158, 0.442]

### **Working with Confidence Intervals**

• Given that we have  $|S|=n$ , and an observed error<sub>s</sub>

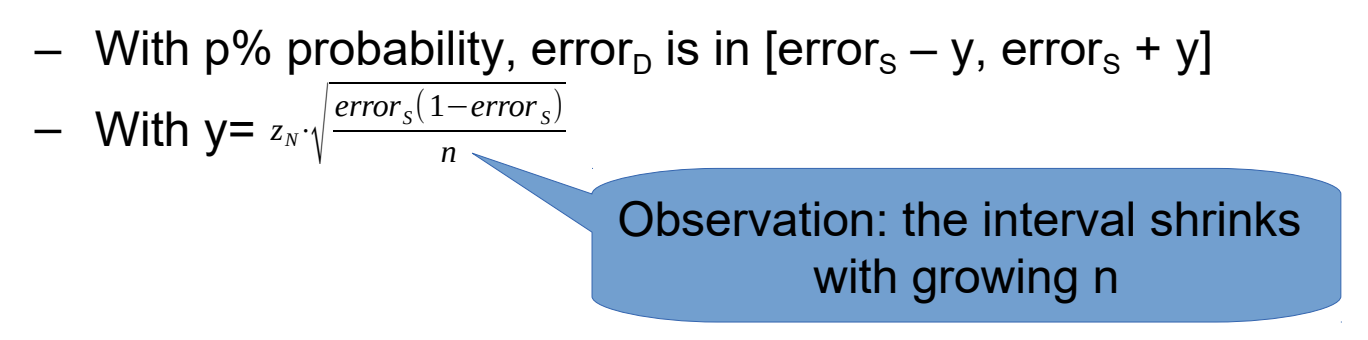

- Recap: we had two scenarios,  $|S| = 40$  and  $|S| = 2000$ 
	- Interval for n=40: error<sub>n</sub> is in [0.158, 0.442]
	- Interval for n=2000: error<sub>n</sub> is in [0.280, 0.320]
- So, for  $|S|=2000$ , the probability that error<sub>p</sub> is lower than 0.35 is >95%

### **Working with Confidence Intervals**

• Comparing M0 and M1

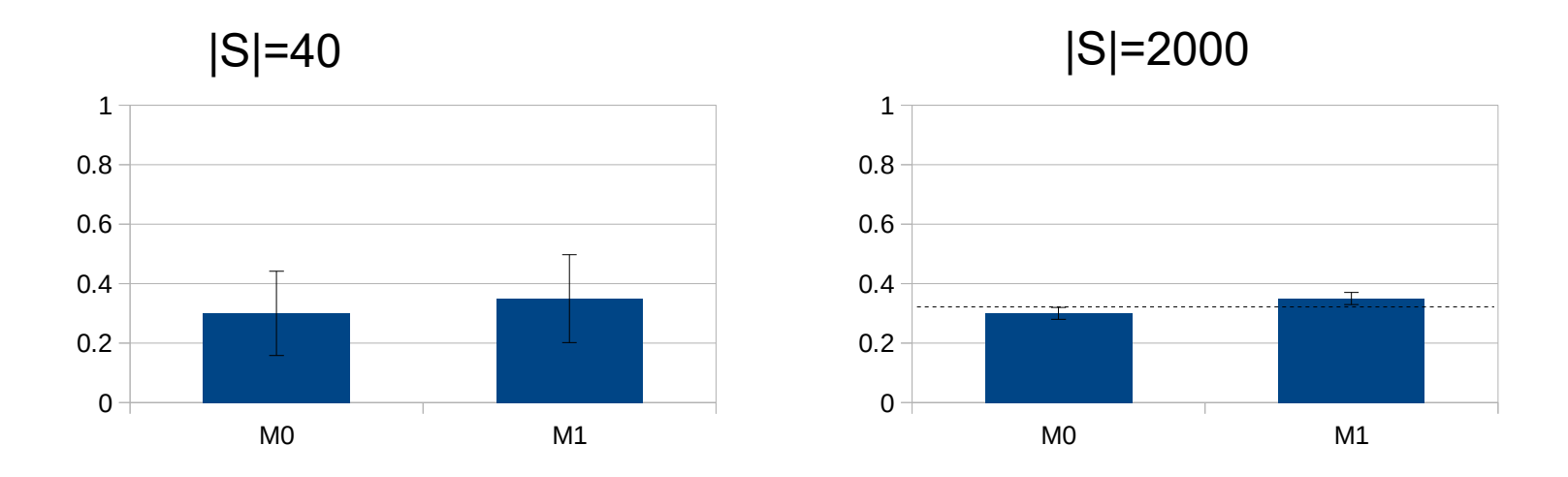

- For |S|=2000, the confidence intervals do not overlap
	- i.e., with 95% probability, M1 is better than M0
	- but we cannot make such a statement for |S|=40

### **Occam's Razor Revisited**

- Named after William of Ockham (1287-1347)
- A fundamental principle of science
	- if you have two theories
	- that explain a phenomenon equally well
	- choose the simpler one
- Example:
	- phenomenon: the street is wet
	- theory 1: *it has rained*
	- theory 2: *a beer truck has had an accident, and beer has spilled. The truck has been towed, and magpies picked the glass pieces, so only the beer remains*

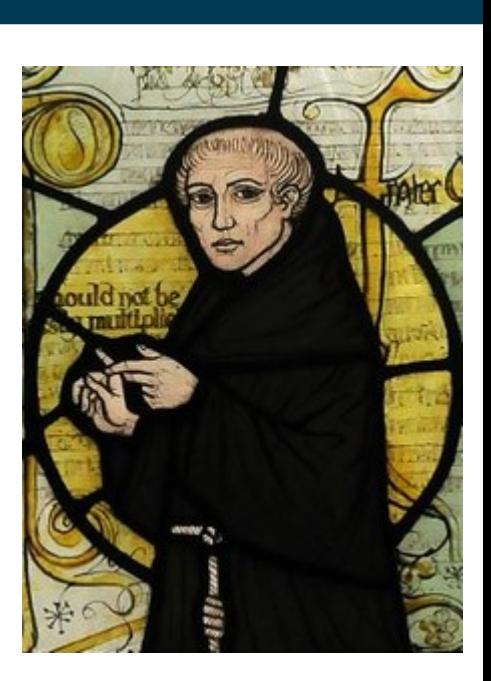

#### Heiko Paulheim 30

#### **Occam's Razor Revisited**

- Let's rephrase:
	- if you have two models
	- where none is *significantly* better than the other
	- choose the simpler one
- Indicators for simplicity:
	- less features used
	- less variables used
		- hidden neurons in an ANN
		- no. of trees in a Random Forest

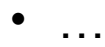

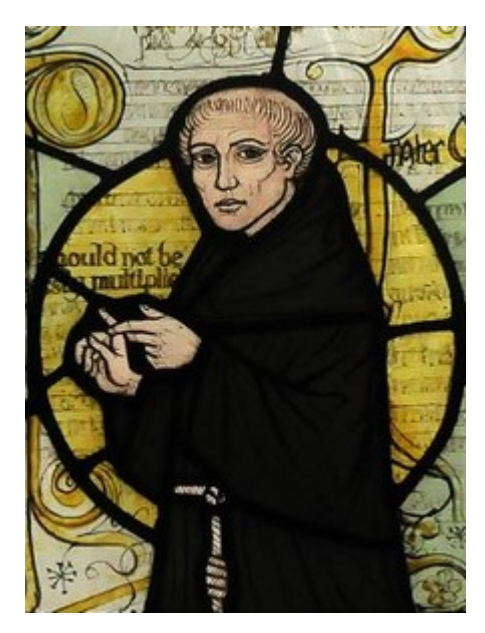

#### Heiko Paulheim 31

- What happens if you repeat an experiment...
	- ...on a different test set?
	- ...on a different training set?
	- ...with a different random seed?
- Some methods may have higher *variance* than others
	- if your result was good, was just luck?
	- what is your actual estimate for the future?
- Typically, we need more than one experiment!

- Scenario:
	- you have learned a model M1 with an error rate of 0.30
	- the old model M0 had an error rate of 0.35 (this time: in 10-fold cross validation)
- Variant A:

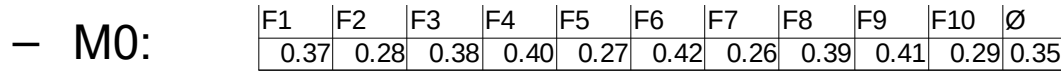

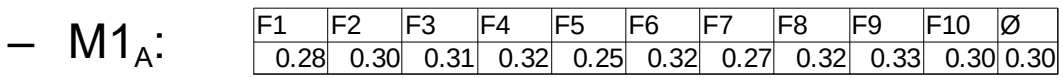

- Scenario:
	- you have learned a model M1 with an error rate of 0.30
	- the old model M0 had an error rate of 0.35 (this time: in 10-fold cross validation)
- Variant B:

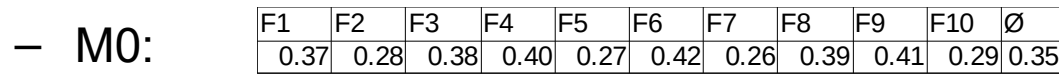

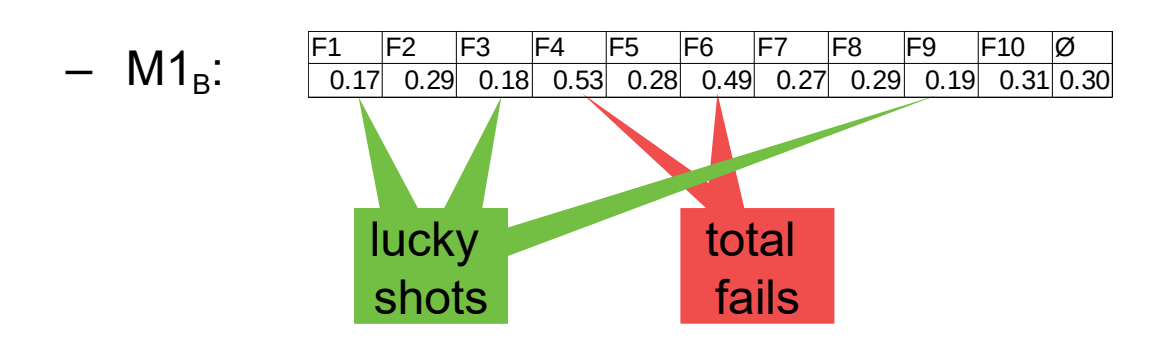

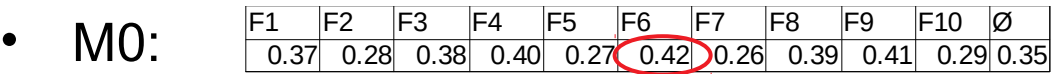

•  $M1_A$ : F1 F2 F3 F4 F5 F6 F7 F8 F9 F10 Ø 0.28 0.30 0.31 0.32 0.25 0.32 0.27 0.32 0.33 0.30 0.30

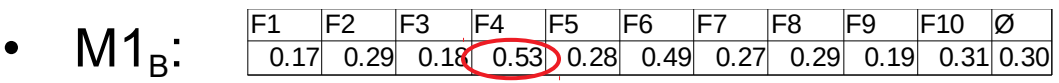

- Some observations:
	- Standard deviations (M0: 0.06, M1<sub>A</sub>: 0.03, M1<sub>B</sub>: 0.12)
	- Pairwise competition:
		- M1 $_{\rm A}$  outperforms M0 in 7/10 cases
		- but: M0 also outperforms M1 $_B$  in 6/10 cases!
	- Worst case of M1<sub>A</sub> is below that of M0, but worst case of M1<sub>B</sub> is above

- Why is model variance important?
	- recap: confidence intervals
	- risk vs. gain (use case!)
	- often, training data differs
		- even if you use cross or split validation during development
		- you might still train a model on the entire training data later

#### **General Comparison of Methods**

- Practice: finding a good method for a given problem
- Research: finding a good method for a *class of problems*

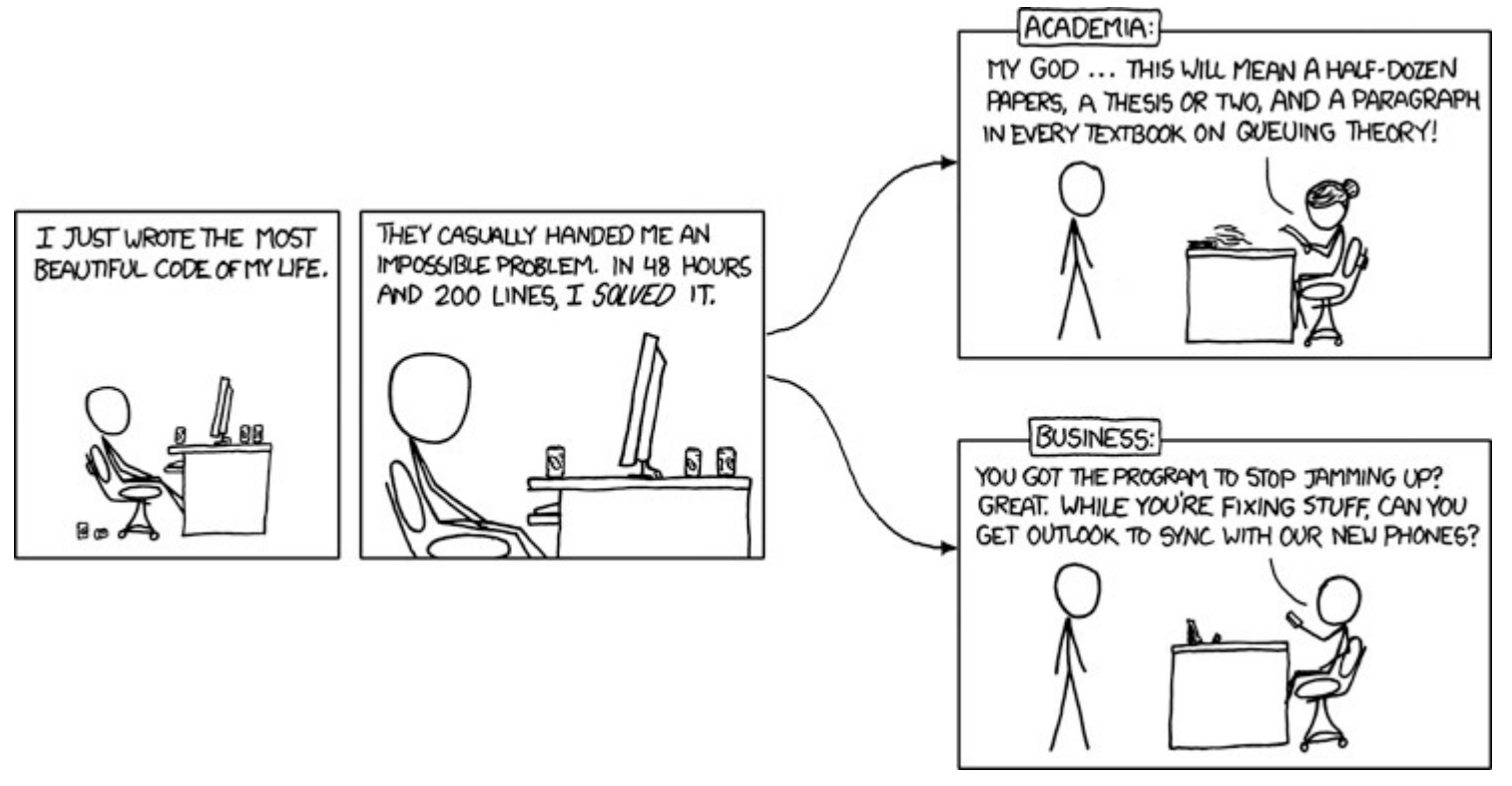

https://xkcd.com/664/

#### **General Comparison of Methods**

- Practice: finding a good method for a given problem
- Research: finding a good method for a *class of problems*
- Typical research paper:
	- Method M is better than state of the art S on a problem class P
	- Evaluation: show results of M on a subset of P
	- Claim that M is significantly better than S

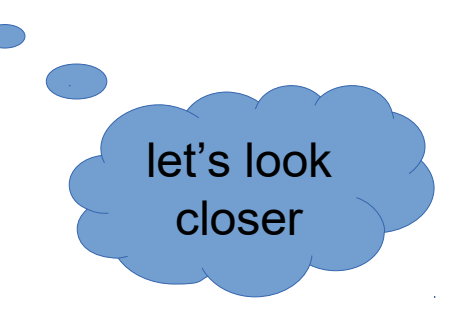

#### **General Comparison of Methods**

- De facto gold standard paper: Demšar, 2006
	- >8,000 citations on Google scholar
	- one of the most cited papers in JMLR in general

Journal of Machine Learning Research 7 (2006) 1-30

Submitted 8/04; Revised 4/05; Published 1/06

#### **Statistical Comparisons of Classifiers** over Multiple Data Sets

#### Janez Demšar

Faculty of Computer and Information Science Tržaška 25 Ljubljana, Slovenia

JANEZ.DEMSAR@FRI.UNI-LJ.SI

Editor: Dale Schuurmans

**Abstract** 

**Abstract**<br>While methods for comparing two learning algorithms on a single data set have been scrutinized for<br>quite some time already, the issue of statistical tests for comparisons of more alocality<br>data sets, which is ev This article some time already, the issue of statistical tests for comparisons of more algorithms on a single data set have been scrutinized for<br>quite some time already, the issue of statistical tests for comparisons of mo This article reviews the siste of statistical tests for comparisons of more algorithms on multiple<br>This article reviews the current practical tests for comparisons of more algorithms on multiple<br>This article reviews the cu This article reviews the current practice and then theoretically and empiricible the state of the current practice and then theoretically and empirically by the state of the state of the state of the state of the state of suitable tests. Based on that, we recommend a set of simple, yet safe and then theoretically examines several<br>tests for statistical comparisons of classifiers: the Wilcoxon signed ranks test for solution that<br>two classifie the tests for statistical comparisons of classifiers and a set of simple, yet safe and robust non-parametric<br>two classifiers and the Friedman test with the corresponding paradicts and the statistical comparison of<br>classifi two classifiers and the Friedman test with the corresponding both signals and tobust non-parametric<br>classifiers and the Friedman test with the corresponding post-loc tests for comparison of<br>classifiers over multiple data s classifiers over multiple data sets. Results of the latter can also be neatly presented with the newly<br>introduced CD (critical difference) diagrams.

Keywords: comparative studies, statistical methods, Wilcoxon signed ranks test, Friedman test, multiple comparisons tests

- New Method M vs. State of the Art Method S
	- Tested on 12 different problems
	- Depicted: error rate
- Observations:
	- error rate alone might not be telling
	- problems are not directly comparable

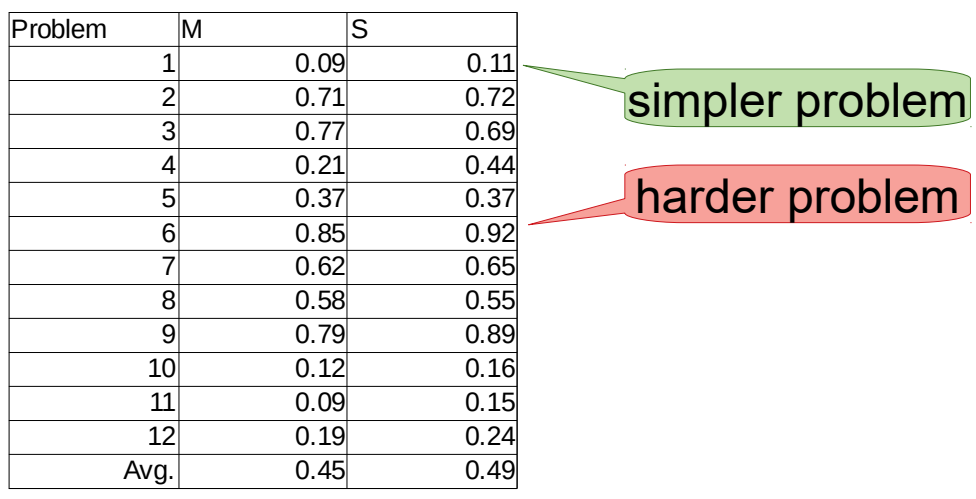

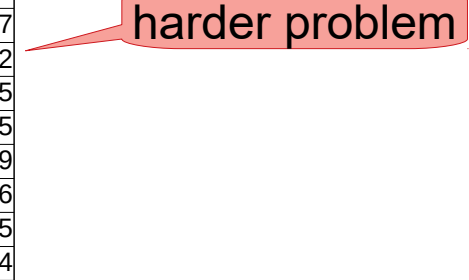

- Observation:
	- 9 times: M outperforms S
	- 2 times: S outperforms M
	- $-1$  tie
- Just looking at those outcomes
	- Null hypothesis: M and S are equally good
		- i.e., probability of M outperforming S is 0.5
	- What is the likelihood of M outperforming S in 9 or more out of 11 cases?
		- analogy: what is the likelihood of 9 or more heads in 11 coin tosses?
	- → known as *sign test*

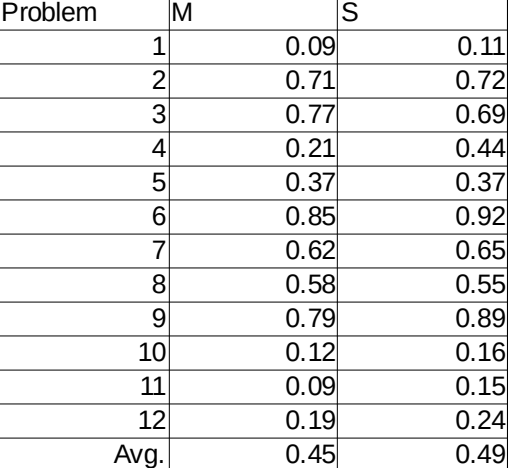

tie is removed

- We've already seen something similar
	- what is the likelihood of that outcome (9/11 wins for M) by chance?
	- let's look at confidence intervals

• M wins: 
$$
\frac{9}{11} \pm 1.96 \sqrt{\frac{9}{11} \cdot (1 - \frac{9}{11})}
$$
 \rightarrow [0.70, 0.93]

- S wins:  $\frac{2}{11}$  $\frac{2}{11}$  ± 1.96  $\frac{11}{11}$ 2  $\frac{2}{11}$  ·  $\left(1-\frac{2}{11}\right)$  $\frac{2}{11}$  $\frac{11}{11}$   $\rightarrow$  [0.07, 0.30]
- Looks safe, but... <<mark>> n<30!</mark>

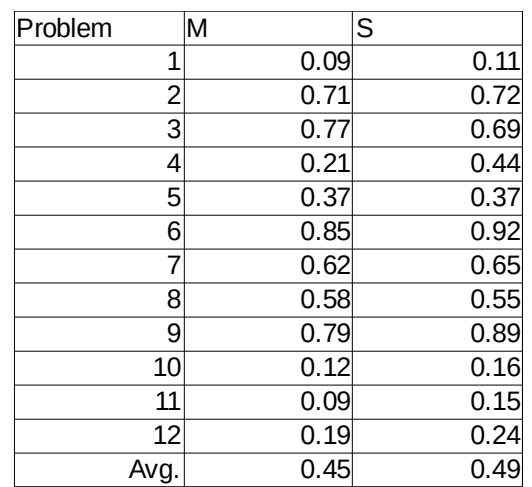

- Observation:
	- 9 times: M outperforms S
	- 2 times: S outperforms M
	- 1 tie
- Just looking at those outcomes
	- Null hypothesis: M and S are equally good
		- i.e., probability of M outperforming S is 0.5
	- What is the likelihood of M outperforming S in 9 or more out of 11 cases?
		- analogy: what is the likelihood of 9 or more heads in 11 coin tosses?
	- Here: 0.03

 $\rightarrow$  i.e., with a probability  $>0.95$ , this is not an outcome *by chance* 

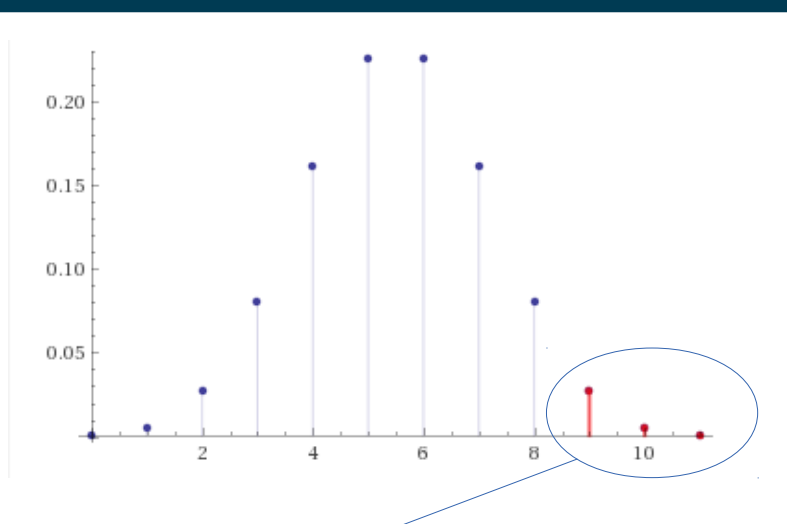

## **Sign Test**

- Observation:
	- 9 times: M outperforms S
	- 2 times: S outperforms M
	- $-1$  tie

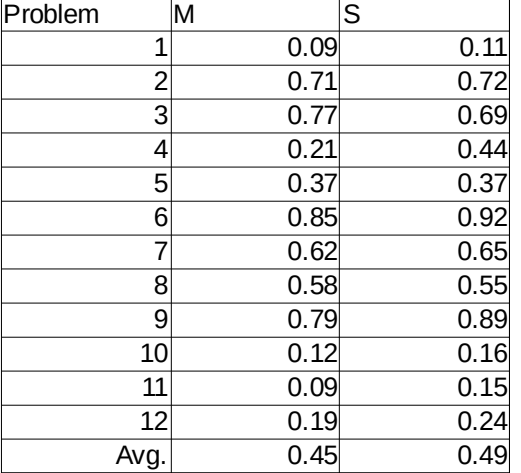

- Sign test looks at those outcomes as binary experiments
	- null hypothesis: M is not better than S, i.e., M outperforming S is as likely as M not outperforming S

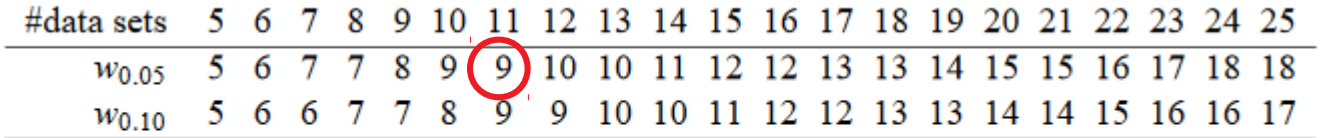

Table 3: Critical values for the two-tailed sign test at  $\alpha = 0.05$  and  $\alpha = 0.10$ . A classifier is significantly better than another if it performs better on at least  $w_{\alpha}$  data sets.

4/28/20 Heiko Paulheim 44

#### **Sign Test – Variants**

- Some variations:
	- $-$  We used N = wins + losses (standard sign test) some use: N= wins + losses + ties
- With that variant, we would *not* conclude significance at p<0.05

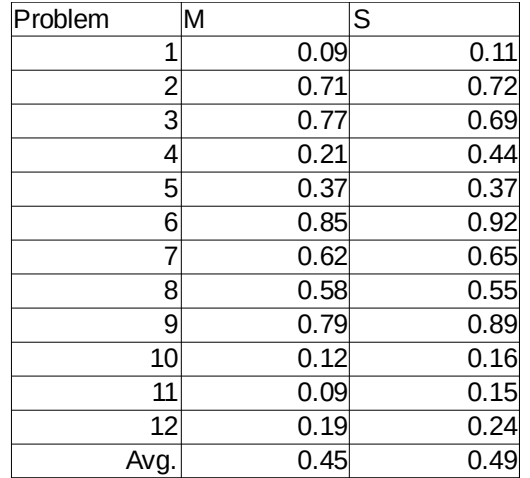

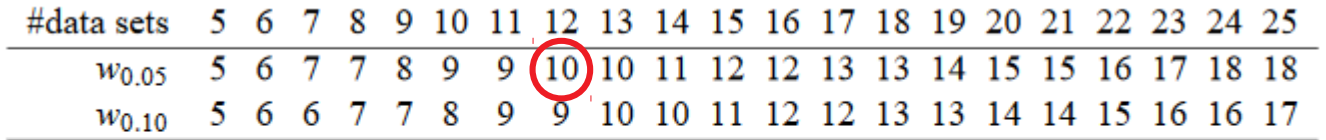

Table 3: Critical values for the two-tailed sign test at  $\alpha = 0.05$  and  $\alpha = 0.10$ . A classifier is significantly better than another if it performs better on at least  $w_{\alpha}$  data sets.

### **Sign Test – Variants**

- Observation: some wins/losses are rather marginal
- Stricter variant:
	- perform significance test for each dataset (as shown earlier today)
	- regard only significant wins/losses

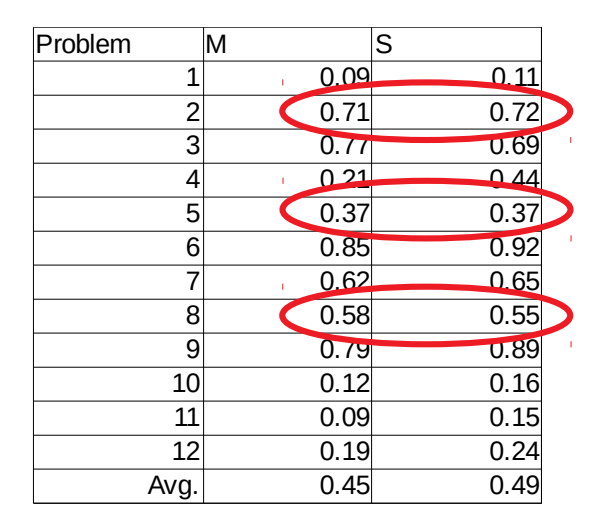

- In our example:
	- $-$  Let's assume the results on problem 1,3,4,6,7,9,10,11,12 are significant

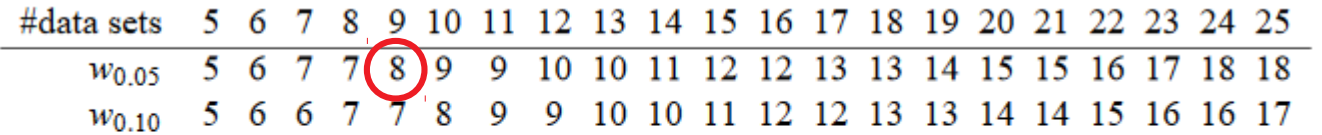

Table 3: Critical values for the two-tailed sign test at  $\alpha = 0.05$  and  $\alpha = 0.10$ . A classifier is significantly better than another if it performs better on at least  $w_{\alpha}$  data sets.

4/28/20 Heiko Paulheim **46** Heiko Paulheim **1999** 

#### **Wilcoxon Signed-Rank Test**

- Observation: some wins/losses are rather marginal
- Wilcoxon Signed-Rank Test
	- takes margins into account
- Approach:
	- rank results by *absolute* difference
	- sum up ranks for positive and negative outcomes
		- best case: all outcomes positive  $\rightarrow$  sum of negative ranks = 0
		- still good case: all negative outcomes are marginal  $\rightarrow$  sum of negative ranks is low

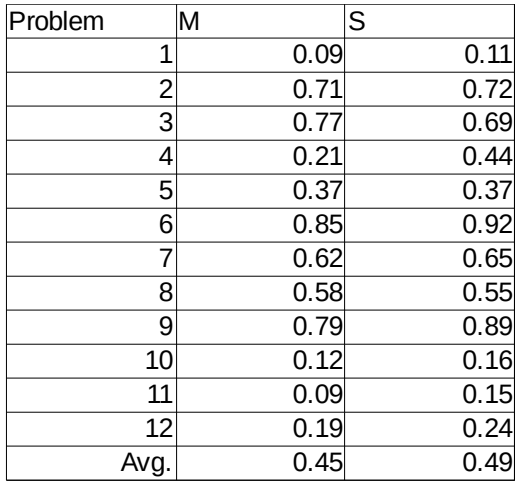

#### **Wilcoxon Signed-Rank Test**

- Computation: rank results
	- $-$  sum up R- and R+
	- ties are ignored
	- equal ranks are averaged

• R- = 11.5, R+ = 54.5

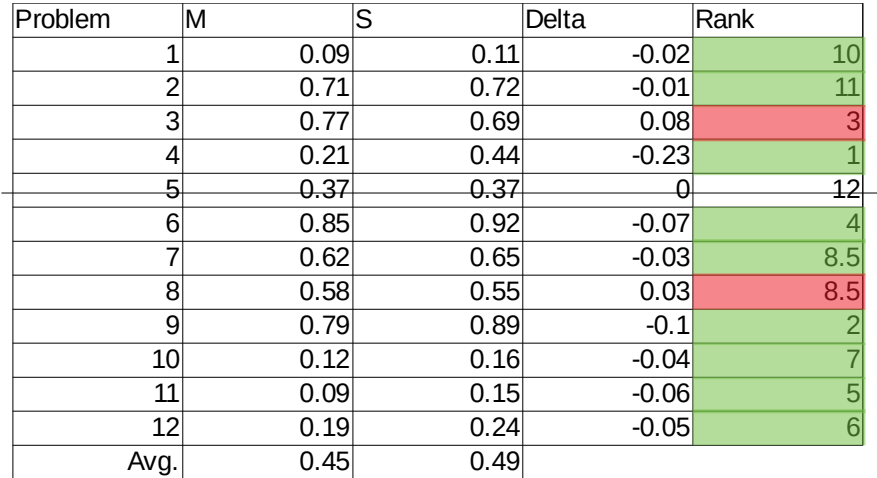

#### **Wilcoxon Signed-Rank Test**

- Computation: rank results
	- $-$  sum up R- and R+
	- ties are ignored
	- equal ranks are averaged
- R- = 11.5, R+ = 54.5
- We use the one-tailed test
	- because we want to test if M is *better* than S
- $11.5 < 17$ 
	- $\rightarrow$  the results are significant

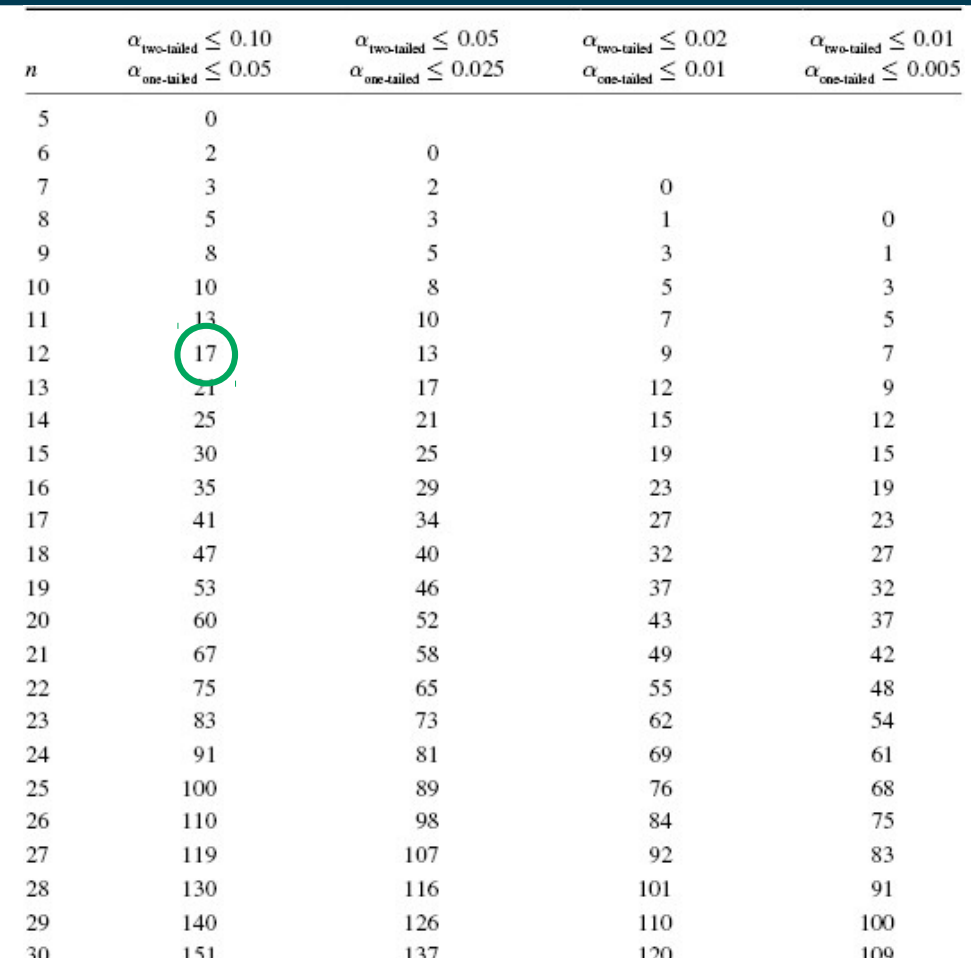

Source: Adapted from McComack, R. L. (1965). Extended tables of the Wilcoxon matched pair signed rank statistic. Journal of the American Statistical Association, 60, 864-871. Reprinted with permission from The Journal of the American Statistical Association. Copyright 1965 by the American Statistical Association. All rights reserved.

### **Tests for Comparing Approaches**

- Summary
	- Simple z test only reliable for many datasets (>30)
	- Sign test does not distinguish large and small margins
	- Wilcoxon signed-rank test
		- works also for small samples (e.g., half a dozen datasets)
		- considers large and small margins

#### **Take Aways**

- Results in Data Mining are often reduced to a single number
	- e.g., accuracy, error rate, F1, RMSE
	- result differences are often marginal
- Problem of unseen data
	- we can only guess/approximate the true performance on unseen data
	- makes it hard to select between approaches
- Helpful tools
	- confidence intervals
	- significance tests
	- Occam's Razor

#### **What's Next?**

- The Data Mining Cup is up and running
	- From next week on, we'll discuss your results together
		- We'll be using ZOOM for that
	- Please use our custom ILIAS plugin (see yesterday's e-mail)
		- please upload your best solution so far each week before the lecture slot
		- thanks for Beta Testing ;-)
		- in case of problems, get in touch with Nico
- Final exam
	- we have no information yet

#### **Further Offerings in the next Semester**

- Machine Learning (Gemulla)
- Web Data Integration (Bizer)
- Relational Learning (Meilicke and Stuckenschmidt)
- Network Analysis (Hulpus and Stuckenschmidt)
- Text Analytics (Ponzetto and Colleagues)
- Image Processing (Keuper)
- Process Mining and Analysis (van der Aa & Rehse)

#### **Questions?**

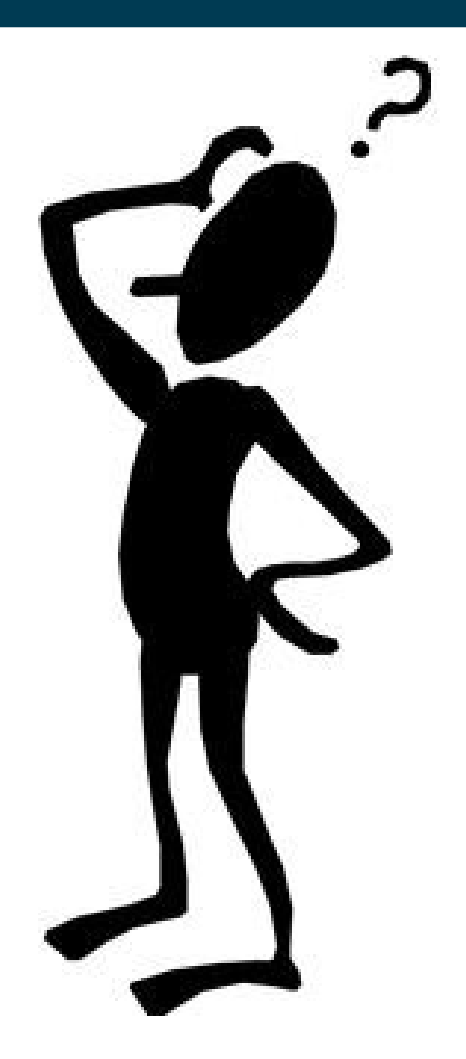

# UNIVERSITÄT<br>MANNHEIM

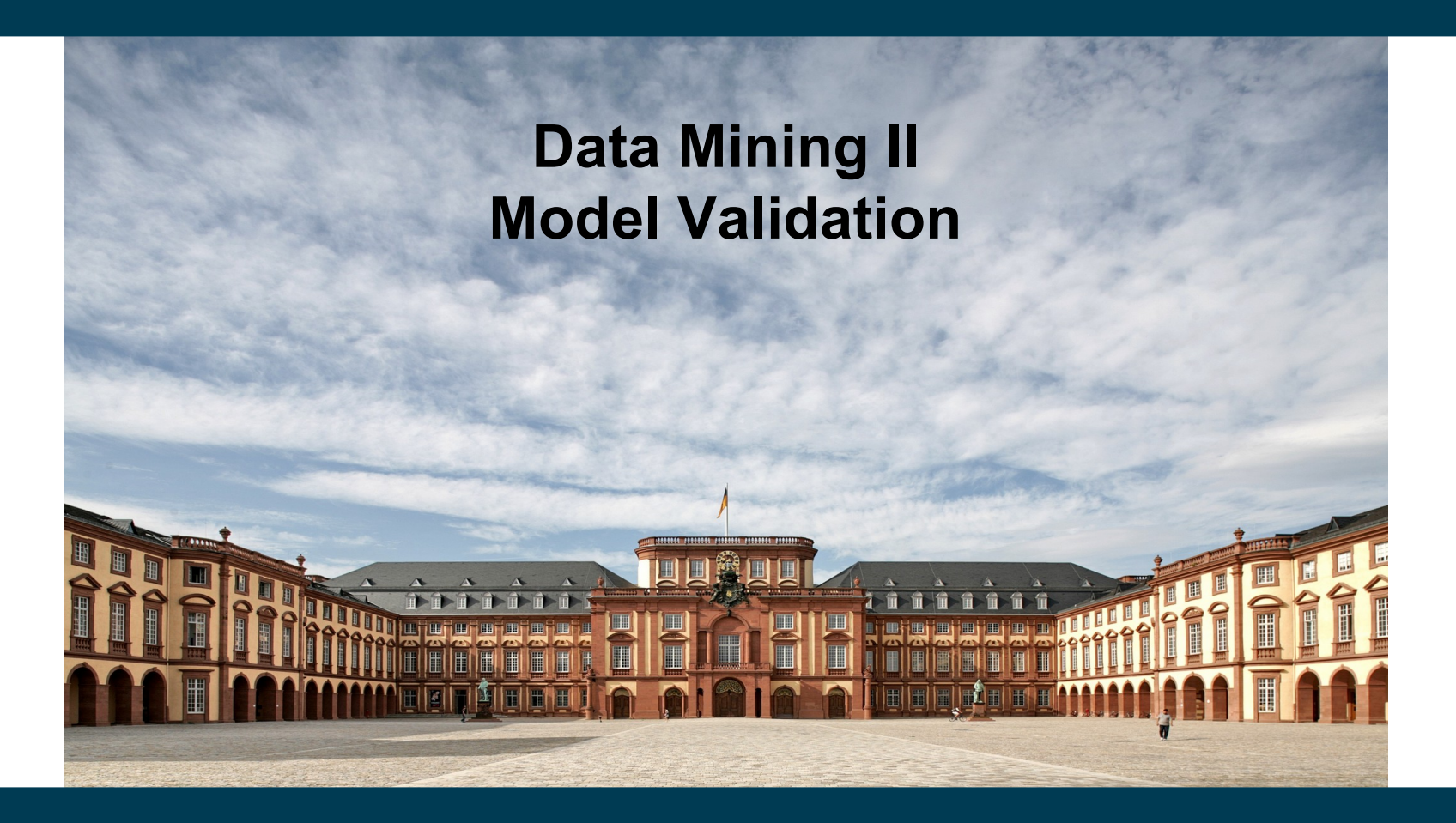

**Heiko Paulheim**